# 毎年10月17日~23日は、『薬と健康の週間』

【薬と健康の週間』は、厚生労働省や都道府県、日本薬剤師会、都道府県薬剤師会が主催し、薬の持つ 特質及びその使用取扱い、並びに、薬剤師の役割について正しい知識を、広く地域住民の間に浸透させる ことによって、保健衛生の維持向上に貢献することを目的としているものです。特に医薬分業が各地域で 円滑に推進されるように、薬剤師が行う服薬指導や薬歴管理の大切さを一人でも多くの国民が実感できる ように、ポスター等啓発資材を用いて積極的な運動が展開されています。

## ■ 寥の知識 ~薬の正しい使い方~

### 1. 説明文書

ľ

E<br>E ľ 薬には必ず説明文書(病院や薬局からもらう説 明書、一般用医薬品の添付文書)がついています。 説明文書は保存しておきましょう。説明文書には、 用法·用量、効能·効果のほか、使用上の注意、 副作用に関することが、記載されています。必ず 読んでから使用する習慣を身につけましょう。ま た、有効期間も確認しておきましょう。

#### 2. 服用のタイミング

薬は、それぞれ定められた時間に飲まないと効 果が現れないことや、副作用を生じることがあり ます。必ず、定められた時間に飲みましょう。 薬の副作用についての指示のうち、「食前」「食後」 「食間」とは次のタイミングをいいます。

- 食前:胃の中に食べ物が入っていないとき。 (食事の1時間~30分前)
- 食後:胃の中に食べ物が入っているとき。 (食事の後30分以内)
- 食間:食事と食事の間のことで、食事の2時間後 が月安です。

#### 3 用法·用量

薬は、定められた量より多く飲んだからといっ て、よく効くものではありません。逆に多く飲み すぎることによって副作用が現れることがありま す。自分で勝手に判断せず、定められた用法·用 量を守りましょう。医師が処方した薬は、絶対に 他の人にあげないでください。

#### 4 薬の形状

錠剤、粉薬、カプセル、シロップなど、薬には 色々な形状があります。治療効果を高めたり、副 作用を防ぐために、それぞれ適切な形状で作られ ています。形状によっては、使い方に注意が必要 です。薬の説明文書に従って正しく使いましょう。

#### お割•カプセル:むやみに噛んだり、つぶしては

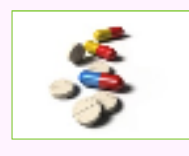

いけません。胃では溶けず、腸 で溶けて初めて効くように設 計されたものもあります。

日薬:容器の先に、目やまつ毛が触れないように しましよう。2種類以上の目薬を使用する ときには、少なくとも5分間あけましょう。

#### 5. 薬の飲み合わせ

2 つ以上の薬を併用すると、その種類によって お互いに影響し、効かなくなったり、効きすぎる ことがあります。それによって、期待される作用 が現れにくくなったり、また、思わぬ副作用が現 れたりすることあります。「病院を受診するとき」 「薬を買うとき」には、必ず医師や薬剤師などの 専門家に、現在使っている薬のことを伝えましょ

#### 6. 薬の飲み方

コップ一杯の水、白湯で薬を飲みましょう。少 量の水では、薬が喉や食道に張りついて、炎症や 潰瘍をおこすことがあります。薬を飲み忘れた場 合は、思い出したときにすぐに飲むのが基本です が、必ず医師や薬剤師に確認しておきましょう。